# **PENDAMPINGAN UMKM KOTA TANGERANG UNTUK PEMBUKUAN BISNIS MENGGUNAKAN SIAPIK**

Raynal Yasni<sup>1</sup>, Agung Nugroho<sup>2</sup>, Joko Sumantri<sup>3</sup>

<sup>1</sup> DIII Akuntansi, Politeknik Keuangan Negara STAN, Tangerang Selatan, Indonesia. <sup>2</sup> DIV Akuntansi Sektor Publik, Politeknik Keuangan Negara STAN, Tangerang Selatan, Indonesia. <sup>3</sup> DIII Kebendaharaan Negara, Politeknik Keuangan Negara

STAN, Tangerang Selatan, Indonesia

Artikel Diterima : 01 November 2022 Disetujui : 02 Januari 2023

Email : raynalyasni@pknstan.ac.id

# **Abstrak**

Tulisan ini memaparkan aktifitas pengabdian masyarakat bidang akuntansi serta menganalisis dan mengevaluasi penggunaan aplikasi SIAPIK sebagai perangkat lunak dalam melakukan pencatatan akuntansi pada UMKM di Kota Tangerang. Tim 6 sebagai bagian dari tim pengabdian kepada masyarakat PKN STAN menjalin kolaborasi dengan Pemerintah Kota Tangerang melalui Dinas Perindustrian, Perdagangan, Koperasi, Usaha Kecil, dan Menengah (Disindagkopukm) dan PT Pegadaian untuk mengembangkan kompetensi UMKM di Kota Tangerang dalam pembukuan bisnis. Kegiatan yang dilakukan dengan mekanisme pelatihan dan pendampingan pencatatan akuntansi menggunakan aplikasi SIAPIK memberikan kesempatan penerapan SIAPIK oleh para pelaku UMKM dari instalasi awal hingga operasionalisasinya untuk menghasilkan laporan keuangan standar. Interaksi langsung dengan pelaku UMKM ini juga memungkinan penulis menyusun tulisan ini dengan pendekatan *Participatory Action Research* (PAR). Hasil analisis menggunakan PAR dapat menjadi masukan sejauh mana keandalan SIAPIK untuk pembukuan UMKM serta *skill* apa yang dibutuhkan oleh peserta untuk mengoperasikannya dengan baik. Keberhasilan kegiatan juga diukur melalui evaluasi dengan mekanisme tanya jawab lisan yang mampu dijawab oleh seluruh peserta.

**Kata Kunci:** SIAPIK, UMKM, laporan keuangan, akuntansi

# **Abstract**

*This paper describes community service activities in the field of accounting and analyze and evaluate the use of the SIAPIK application as software in accounting for MSMEs in Tangerang City. Team 6 as part of the PKN STAN community service team collaborated with the Tangerang City Government through the Department of Industry, Trade, Cooperatives, Small and Medium Enterprises (Disindagkopukm) and PT Pegadaian strives to develop MSME competencies in Tangerang City in business bookkeeping. Activities carried out with training and accounting recording assistance using the SIAPIK application provide opportunities for MSME actors to implement SIAPIK from initial installation to bookkeeping process to produce standardized financial reports. This direct interaction with MSME actors also enabled us to compose this paper using a Participatory Action Research (PAR) approach. The results of this paper using PAR will become an input as to how realiable SIAPIK is for MSME bookkeeping and what skills are needed by participants to operate it properly. The success of the training process was also measured through an evaluation with an oral question and all participants were able to answer very well.*

*Keywords***:** SIAPIK, MSME, financial report, accounting

# **PENDAHULUAN**

#### **Latar Belakang**

Dampak negatif yang besar dari pandemi tahun 2020-2021 telah berimbas ke Usaha Mikro Kecil dan Menengah (UMKM). Daya tahan UMKM tidak sekuat usaha besar, terbukti di awal tahun 2022, banyak UMKM berguguran akibat pandemi dan tidak ada pilihan bagi UMKM untuk bertahan karena modal yang dimiliki terbatas. Riset Worldbank menyebut, masalah pengelolaan arus kas dan keterbatasan likuiditas dapat menyebabkan suatu usaha mengalami tutup permanen (Adian et al, 2020). Dari fakta ini semakin jelas bahwa persoalan utama UMKM adalah modal, alat produksi atau peralatan, dan pemasaran (Hairunisya dan Subiyantoro, 2017). Umumnya UMKM hanya melakukan pencatatan sekedarnya tentang pemasukan dan pengeluaran yang belum mengikuti standar pencatatan keuangan yang berlaku, sehingga tidak dapat dipergunakan untuk mengajukan pinjaman yang memperkuat modal mereka (Sastrodiharjo et al., 2021).

UMKM untuk kembali pulih dapat dibantu dengan banyak cara. Membantu di sisi permodalan dapat dilakukan oleh banyak pihak termasuk akademisi agar UMKM dapat mengakses sumber permodalan yang disediakan lembaga keuangan. Beberapa akademisi di antaranya terlibat hingga menghasilkan kertas kerja biaya produksi untuk mendukung penyusunan biaya produksi UMKM (Rachmawati et al, 2022). Di masa pandemi, pemerintah juga mengeluarkan banyak sekali program kebijakan yang bertujuan untuk membantu UMKM. Ada program bantuan modal usaha, pinjaman dengan bunga rendah atau tanpa agunan, dan bantuan kepada pelaku usaha untuk peningkatan sumber daya manusia UMKM seperti yang dilakukan oleh pemerintah Kota Tangerang (tangerang.tribunnews.com, 2022). Namun lagi-lagi kendala UMKM adalah kesulitan menghasilkan laporan keuangan yang memisahkan antara uang yang dimiliki pribadi dengan hasil usahanya, karena terhambat pada kemampuan memahami akuntansi, perhitungan, dan tata cara menggunakannya (Damayanti et al, 2021).

Membantu UMKM melalui akuntansi saat ini juga sudah semakin mudah. Banyak aplikasi akuntansi bertebaran dari yang gratis hingga aplikasi berbayar atau berlangganan. UMKM sekarang semakin terbantu dengan pilihan tersebut. Tiap-tiap aplikasi memiliki keunggulan termasuk juga kelemahan masing-masing. Aplikasi seperti Lamikro, Bukuwarung, SIAPIK, BukuKas, dan banyak jenis aplikasi lainnya dapat kita temukan dengan mudah di *Playstore* atau *Appstore*. Penyedianya pun beragam, ada yang kreasi instansi pemerintah dan banyak juga karya penyedia privat.

Karena posisi UMKM yang begitu penting dalam perekonomian nasional dan menjadi perhatian pemerintah di masa pandemi, Politeknik Keuangan Negara STAN sebagai kampus bidang keuangan negara menjalin kolaborasi dengan Pemerintah Kota Tangerang melalui Dinas Perindustrian, Perdagangan, Koperasi, Usaha Kecil, dan Menengah (Disindagkopukm) untuk mengembangkan kompetensi UMKM di Kota Tangerang dalam pembukuan keuangan dan akuntansi. Banyaknya

program pemerintah yang menyasar UMKM itulah yang menjadi referensi utama sivitas akademika PKN STAN memilih UMKM sebagai objek program pengabdian kepada masyarakat.

Atas masukan pemerintah daerah Kota Tangerang, dipilih aplikasi Sistem Informasi Aplikasi Pencatatan Informasi Keuangan (SIAPIK) untuk digunakan oleh UMKM dalam pencatatannya. Dengan pembukuan yang dilakukan, UMKM dapat mengatasi persoalan yang selama ini menjadi penghambat yaitu akses permodalan. Dengan melakukan pencatatan usaha dan memiliki laporan keuangan, institusi perbankan atau institusi lain pengelola dana seperti Pegadaian dapat membuka jalan untuk menjadi mitra UMKM dalam permodalan.

#### **Rumusan Masalah**

Data menunjukkan 99,9% total lapangan kerja di Indonesia disumbangkan oleh UMKM (Kemenkopukm, 2022). Sayangnya, riset *Worldbank* menyebut dalam periode normal saja, banyak UMKM tidak tumbuh, hanya bertahan pada skala usaha tertentu bahkan ada yang tidak bertahan lalu tutup. Hanya sebagian kecil dari mereka mampu meningkatkan produktifitas (Adian et al, 2020).

UMKM juga sangat terbatas dari sisi pengelolaannya, bahkan secara umum pengelola adalah pemilik usahanya. Karena itu, pembiayaan UMKM sangat tergantung dari *equity financing* yaitu dari pemilik atau mengandalkan bantuan pemerintah untuk mengatasi kekurangan kas. Pembiayaan selain ini, yaitu melalui pinjaman, bukan menjadi pilihan UMKM tidak hanya karena masalah ketidakpastian penghasilan hasil usaha, namun juga mereka tidak mampu menyediakan laporan keuangan standar yang diterima oleh lembaga pembiayaan (Adian et al, 2020).

Solusi atas kendala UMKM tersebut perlu dicarikan langkah yang tepat. Pemanfaaan teknologi dapat membantu membangun aplikasi yang mudah bagi UMKM, seperti aplikasi SIAPIK. Dengan mempertimbangkan kelebihan dan kekurangannya, SIAPIK diimplementasikan dalam pelatihan dan pendampingan UMKM Kota Tangerang dalam kegiatan pengabdian masyarakat PKN STAN. Kemudahan dan keandalan SIAPIK ketika digunakan secara langsung oleh pelaku UMKM dengan sumber daya yang terbatas dan tidak memiliki kompetensi akuntansi akan dipaparkan dalam tulisan ini.

# **Objek dan Bentuk Kegiatan**

Dalam kegiatan pengabdian kepada masyarakat ini, Politeknik Keuangan Negara STAN bersinergi dengan Disindagkopukm Kota Tangerang serta PT Pegadaian. Disindagkopukm Kota Tangerang memfasilitasi pendataan UMKM dan pelaksanaan pelatihan akuntansi UMKM di aula kantor Disindagkopukm Kota Tangerang. Sementara itu, PT Pegadaian menjadi mitra untuk pembiayaan kegiatan melalui program *Corporate Social Responsibility* (CSR) perusahaan.

Berdasarkan pendataan pemerintah Kota Tangerang, terdapat hampir 140 UMKM di wilayah Kota Tangerang yang berminat untuk mengikuti pelatihan akuntansi dan mendapatkan pendampingan dari PKN STAN. Banyaknya peserta dari UMKM tersebut menyebabkan PKN STAN membentuk 7 tim pengabdian kepada masyarakat, dengan masing-masing tim berisi 3 orang dosen. Pada tahap persiapan masing-masing tim ini diproyeksikan untuk melatih dan mendampingi 20 UMKM. Penulis dalam hal ini menjadi tim 6 pada program pengabdian ini yang selanjutnya mendapatkan alokasi untuk mendampingi UMKM di wilayah barat Kota Tangerang meliputi Jatiuwung, Cibodas, Priuk, dan Karawaci.

SIAPIK sebagai satu dari beragam aplikasi akuntansi UMKM yang ada dipilih untuk digunakan dan diajarkan kepada para pelaku UMKM Kota Tangerang. Sejak diluncurkan di tahun 2017, aplikasi produk Bank Indonesia (BI) ini sudah banyak digunakan. Aplikasi dipilih karena kepercayaan pemerintah Kota Tangerang kepada lembaga yang mengkreasikannya serta memang memiliki fitur yang sangat sederhana dan mudah digunakan (Tim Penyusun SIAPIK, 2022). SIAPIK juga dapat dioperasikan pada 2 pilihan perangkat yaitu penggunaan secara mobile pada *android* atau menggunakan *web-based* yang dioperasikan dengan menggunakan komputer atau *laptop*.

Pengabdian kepada masyarakat ini dilaksanakan dalam 2 kegiatan utama yaitu pelatihan akuntansi yang dilaksanakan pada tanggal 30-31 Agustus dan dilanjutkan dengan pendampingan pembukuan akuntansi menggunakan SIAPIK selama 3 bulan yaitu September sampai dengan November 2022. Peserta yang hadir dalam kegiatan ini sangat beragam karena berasal dari berbagai bidang usaha UMKM, mulai dari jasa, perdagangan, hingga manufaktur seperti produsen makanan dan minuman serta perlengkapan dapur.

# **KAJIAN TEORI**

UMKM adalah penggerak ekonomi penting di Indonesia. Menurut data Kementerian Koperasi dan UKM (kemenkopukm.go.id, diakses tanggal 30 September 2022), UMKM memiliki kontribusi 60,5% terhadap PDB Nasional. Termasuk dalam kelompok UMKM dapat dilihat dari beberapa aspek, di antaranya kekayaan bersih dan penjualan. Suatu usaha dikategorikan UMKM bila kekayaan bersihnya tidak lebih dari 10 milyar rupiah (selain tanah dan bangunan) dan nilai penjualannya maksimal 50 milyar rupiah per tahun (UU 20/2008). Beberapa penelitian juga menyimpulkan karakter UMKM dari jumlah pekerja yang sedikit serta sulit untuk bekerja secara jarak jauh (Adian et al, 2020 dan Fujianti et al, 2022), pencatatan keuangan tidak dapat diterima bank (Kartika et al, 2019), perhitungan biaya dan keuntungan hanya mengandalkan ingatan (Fujianti et al, 2020), dan memiliki anggaran rendah untuk pengembangan produk (Tomes & Philips, 2003).

Penerapan teknologi untuk membantu UMKM saat ini sudah gencar dilakukan di Indonesia. Ada aplikasi akuntansi berbasis Excel (Kartika et al, 2019), aplikasi Akuntansi UMKM (Muljanto, 2020), dan aplikasi SIAPIK (Mubarok & Al Rahmat, 2020). UMKM harus mampu memilih aplikasi yang tepat sesuai kebutuhan dan kemampuan mereka. Tidak mengelola aplikasi dengan benar akan mengakibatkan aplikasi akuntansi itu tidak berfungsi dengan baik dan tidak mencapai tujuan strategis UMKM (Bishop, 2018).

Adaptasi teknologi untuk pembukuan UMKM dapat dilakukan dengan sinergi yang baik antara pendidikan tinggi dan otoritas pajak. Mereka harus memiliki strategi guna adopsi teknologi tersebut ke UMKM. Pemerintah dan pembuat kebijakan juga dapat berkontribusi melalui regulasi dan penyediaan bantuan kepada UMKM (Thottoli, 2020). Dengan menggunakan aplikasi atau *software* akuntansi, UMKM dapat mengurangi biaya operasi, meningkatkan profitabilitasnya, dan memberikan keunggulan kompetitif. Fujianti et al (2021) menyatakan pembukuan berbasis *handphone* (aplikasi) mudah dipahami dibandingkan pembukuan berbasis manual. Oleh karenanya, perlu ditunjang dengan adanya institusi pelatihan bagi pengelola UMKM itu termasuk membangun budaya untuk mendukungnya dan keterlibatan pemerintah (Rahman et al, 2015).

# **METODE**

Kegiatan pengabdian masyarakat ini terlaksana melalui interaksi langsung dengan 11 pelaku UMKM selama pelatihan dan pendampingan menggunakan media komunikasi *whatsapp* yang membuat penulis lebih memahami penerapan SIAPIK dari instalasi awal hingga operasionalnya. Interaksi langsung ini juga memungkinan penulis membuat tulisan ini dengan pendekatan *Participatory Action Research* (PAR).

PAR merupakan salah satu pendekatan riset kualitatif dimana para peserta (partisipan) dan peneliti menggunakan makna partisipasi secara mendalam. Artinya, masing-masing pihak mengambil tanggung jawab bersama untuk mengembangkan versi kelompok (bersama) tentang apa artinya berpartisipasi dalam proses PAR. Ketika peneliti dan peserta bekerja sama untuk menentukan cara yang paling praktis dan dapat dilakukan untuk mereka berpartisipasi, ada sedikit tekanan pada individu untuk menyesuaikan diri dengan cara berpartisipasi. Dengan cara itu, partisipasi dipandang sebagai pilihan, bukan paksaan (McIntyre, 2008).

Data yang kami gunakan utamanya adalah percakapan diskusi via *whatsapp group* (WAG). Media WAG yang sekarang sudah semakin banyak digunakan menjadi sarana komunikasi layaknya berbicara spontan dalam kelompok dengan berbagai ekspresi yang dapat langsung diungkapkan, apakah ungkapan itu berisi rasa ingin tahu, mengkonfirmasi, atau hanya sebagai sekedar tanggapan biasa. Karena itu, datadata ini sangat penting untuk dijadikan bahan penelitian dan analisis.

Dalam pembahasan tulisan ini, kami menganalisis dan mengevaluasi penggunaan aplikasi SIAPIK sebagai perangkat lunak bantuan dalam melakukan pencatatan akuntansi. Kami ingin melihat sejauh mana keandalan SIAPIK untuk pembukuan UMKM serta *skill* apa yang dibutuhkan oleh peserta untuk mengoperasikannya dengan baik. Pada akhirnya, kami berupaya memastikan agar SIAPIK dapat bermanfaat untuk membantu partisipan dalam membuat laporan keuangan yang standar dan dapat diterima oleh pihak berkepentingan.

### **PEMBAHASAN**

### **Pelaksanaan Pelatihan**

Pelatihan akuntansi dilakukan di aula lantai 4 Disindagkopukm Kota Tangerang pada 30-31 Agustus 2022. Tim 6 berkesempatan mengisi pelatihan di hari kedua yaitu tanggal 31 Agustus bersama dengan 3 tim pengabdian PKN STAN lainnya. Hari pertama pelatihan telah terlaksana pada tanggal 30 Agustus dengan materi yang diberikan persis sama dengan materi hari kedua, namun dengan peserta pelaku UMKM yang berbeda, diikuti oleh sekita 80 peserta. Pelatihan hari kedua ini diikuti 39 peserta (dari 61 orang yang diundang), dan dibuka oleh pejabat dari Disindagkopukm Kota Tangerang (Gambar 1). Pelatihan dilaksanakan dari pukul 09.00 sampai berakhir pukul 15.00 WIB.

Pemaparan materi didahului dengan penjelasan tentang teori akuntansi singkat dan sederhana, bentuk usaha, dan persamaan dasar akuntansi. Selanjutnya, peserta langsung diperkenalkan dengan fitur aplikasi SIAPIK android yang dipasang di *smartphone* peserta melalui Playstore. Meskipun SIAPIK dapat dioperasikan juga di perangkat *laptop* menggunakan SIAPIK *web based*, namun penggunaan SIAPIK *web based* belum secara detil diajarkan mengingat mayoritas peserta tidak menggunakan *laptop* saat pelatihan. Selanjutnya, SIAPIK *web based* akan dipakai oleh beberapa pelaku UMKM sesuai preferensinya.

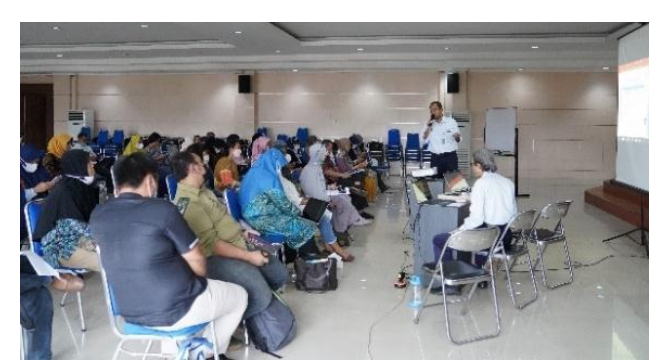

**Gambar 1.** Pelatihan SIAPIK di Aula Disindagkopukm Kota Tangerang

Sebagai aplikasi yang khusus disiapkan bagi UMKM, logika akuntansi SIAPIK dapat dikatakan sederhana karena berangkat dari prinsip penerimaan dan pengeluaran yang mendekati logika basis kas. Namun, SIAPIK sebenarnya sudah menerapkan *accrual basis* yang terbukti dengan adanya mekanisme penyusutan yang dihitung otomatis di aplikasi dan tersedia fitur pembelian dan penjualan kredit. Ada dua menu utama untuk mencatat transaksi yaitu penerimaan dan pengeluaran. Segala hal yang menambah kekayaan unit usaha akan dicatat di bagian penerimaan dan semua yang terkait dengan penurunan kekayaan unit usaha akan dicatat di menu pengeluaran.

Bagian kedua dari pelatihan diisi dengan proses instalasi SIAPIK bersama-sama seluruh peserta. Saat pertama kali akan digunakan, SIAPIK menyediakan pilihan jenis usaha bagi peserta sesuai bisnis yang mereka jalankan. Jenis usaha itu terdiri dari 8 macam yaitu jasa perdagangan, manufaktur. peternakan, perikanan budidaya dan tangkap, pertanian, dan usaha perorangan. Setelah proses instalasi dan persiapan penggunaan dilakukan, tahap berikutnya dilakukan simulasi pembukuan SIAPIK dengan menggunakan transaksi *dummy* yang sudah disiapkan.

Pelatihan berlangsung secara interaktif dengan lebih banyak membangun diskusi antara pengajar dengan peserta. Beberapa peserta yang mengalami kesulitan pada saat proses instalasi dan simulasi diberikan asistensi oleh para dosen pengabdian masyarakat yang berkeliling mendatangi para peserta. Di antara pertanyaan dari peserta tersebut adalah tentang apakah SIAPIK dapat digunakan dalam pembukuan PT perseorangan. Secara prinsip, SIAPIK memang tidak digunakan bagi usaha berbentuk badan hukum seperti PT mengingat jenis usaha PT dianggap usaha besar dan lebih kompleks transaksinya.

Namun demikian, PT perseorangan yang dimaksud peserta ini adalah bentuk khusus badan usaha sesuai penjelasan dari pejabat Disindagkopukm Kota Tangerang. Meskipun berbentuk PT, jenis usaha ini masih memiliki keterbatasan sesuai dengan kriteria UMKM menurut Undang undang yaitu kekayaan dan penjualannya. Hanya saja, pemerintah mempermudah prosedur pendiriannya dengan persyaratan pendirian yang sederhana dan murah. Oleh karena itu, bentuk usaha PT perseorangan tetap dapat menggunakan SIAPIK dalam pembukuannya.

Evaluasi pelaksanaan pelatihan untuk penguasaan materi dilakukan dengan metode tanya jawab langsung, dimana pengajar mengajukan pertanyaan yang dijawab secara acak oleh peserta. Hadiah diberikan kepada peserta yang mampu menjawab pertanyaan dengan benar yang disediakan oleh narasumber serta dari PT Pegadaian. Secara keseluruhan kualitas penyelenggaraan pelatihan sudah dinilai baik/mencukupi oleh peserta baik dari aspek narasumber/pengajar maupun prasarana yang disediakan (Gambar 2).

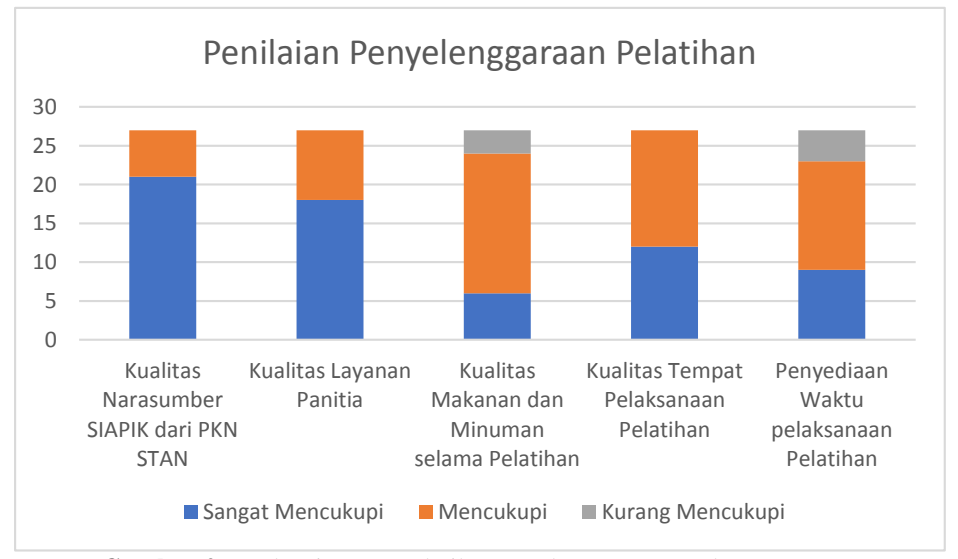

**Gambar 2.** Evaluasi Pasca Pelatihan untuk Proses Penyelenggaraan

# **Praktik Pendampingan**

Setelah pelatihan dilaksanakan, tim 6 langsung berkoordinasi dengan 9 UMKM yang akan didampingi. Kesepakatan dibangun dalam kelompok kegiatan pendampingan dan dibuatkan satu media WAG untuk memfasilitasi diskusi. Seluruh peserta diberikan kesempatan luas untuk mendiskusikan apapun terkait pembukuan SIAPIK dalam WAG ini. Dalam perjalanannya sampai dengan tulisan ini dibuat, terdapat 11 UMKM yang bergabung dalam WAG dimana 2 UMKM tambahan bergabung melalui undangan *group*. Dari hasil identifikasi yang kami lakukan, peserta pendampingan ini menjalankan usaha yang beragam mulai dari manufaktur, perdagangan hingga jasa. Mayoritas UMKM ini mengelola usaha manufaktur khususnya jenis usaha kuliner atau makanan (Tabel 1).

**Tabel 1.** Jenis Usaha UMKM Pada Tim 6

| N <sub>0</sub> | Nama Badan Usaha            | <b>Jenis</b>           |
|----------------|-----------------------------|------------------------|
|                | Avanya                      | Manufaktur             |
| 2              | Delivery Laundry            | Jasa                   |
| 3              | Makanan kuliner             | Manufaktur             |
| 4              | Perorangan                  | Perorangan             |
|                | <b>ZADITHA</b>              | Perdagangan&manufaktur |
| 6              | Habint catering             | Manufaktur             |
|                | Rene'e food Snack & Drink's | Manufaktur             |
| 8              | <b>FD BAKERY</b>            | Manufaktur             |
| 9              | Cemilan Kekinian            | Manufaktur             |
| 10             | Y Laundry                   | Jasa                   |
| 11             | Fashion                     | Perdagangan            |

Pada bagian berikut ini, kami sajikan beberapa percakapan diskusi yang muncul antara kami selaku pendamping dan peserta di WAG saat mereka melakukan pembukuan dengan SIAPIK. Tulisan asli dari *chat* WAG pada saat diskusi dilakukan sengaja kami sajikan. Kami menyajikan tulisan tersebut dengan menyesuaikan beberapa tulisan dalam teks kata Bahasa Indoensia lengkap yang tidak disingkat, mengingat penyingkatan kata pada tulisan di WAG adalah hal lazim sepanjang dapat dipahami para pihak. Tidak ada substansi percakapan diskusi yang kami hilangkan untuk menunjukkan keadaan aslinya pada saat diskusi. Beberapa kata ada yang sengaja kami tambahkan dalam tulisan ini, yang kami sajikan dalam tanda kurung, dalam rangka untuk lebih memperjelas makna kalimat. Beberapa kata yang ditulis dalam kutipan percakapan diskusi ini mungkin tidak baku yang sengaja kami biarkan untuk tidak mengubah rasa dan makna, termasuk penggunaan simbol *emoticon*. Namun, kata-kata ini, menurut hemat kami, adalah kata yang dapat dipahami. Nama partisipan kami tuliskan dengan inisial satu huruf sebagai pengganti nama aslinya.

Di awal pendampingan (berselang beberapa jam setelah pelatihan berakhir), salah satu peserta mulai membuka diskusi dengan pertanyaan tentang langkah awal mengoperasikan SIAPIK. Adapun pertanyaan yang diajukan Ibu M sebagai berikut:

# *"Mumpung masih "on fire" nih pak*

*Mau tanya, langkah awal data yang mesti diinput di aplikasi SIAPIK apa saja ya? Karena tadi kan cenderung jawab soal saja, belum real. Btw (By the way), usaha saya berarti masuk manufaktur, saya memproduksi aneka roti, kue, dan minuman. Sudah berjalan 5 tahun lebih. Dan selama ini tidak pernah "berhasil" membuat pencatatan keuangan mohon bimbingannya bapak-bapak semua"*

Dari bahasa pertanyaan yang diajukan Ibu M, dapat dipahami bahwa pelaku UMKM memang memerlukan pendampingan untuk melakukan pemcatatan riil keuangan mereka mulai dari langkah awal instalasi hingga pertama kali mencatat dalam aplikasi. Belum dilakukannya pencatatan keuangan selama ini, meskipun usaha sudah berjalan lama, disebabkan belum adanya lingkungan yang mendukung untuk pelaku UMKM menerapkannya dan fasilitator sebagai tempat bertanya.

Atas pertanyaan Ibu M, respon yang kami berikan sebagai berikut:

*"Betul bu: manufaktur. Bisa dimulai dari bulan ini bu mencatatnya dengan menyusun saldo awal per 1 Agustus dan nanti pencatatan transaksi selanjutnya hampir sama dengan simulasi (di kelas) tadi. Untuk membuat saldo awal ibu bisa mengumpulkan dari data yang tercatat (dari pembukuan) sebelumnya nanti bisa kita bantu verifikasi/memperbaikinya bu* "

Dalam jawaban ini kami menjelaskan kepada peserta yang sudah memulai usaha sejak lama untuk menyusun saldo awal sebagai permulaan sebelum menginput transaksi di SIAPIK. Cara mencatat saldo awal di SIAPIK belum diajarkan secara detil saat pelatihan. Karena itu, dalam jawaban kami, kami memberikan kesempatan Ibu M untuk mengirimkan data pembukuan sebelumnya untuk kami susunkan sebagai data saldo awal.

Pada saat pelatihan, contoh simulasi transaksi sudah diberikan kepada peserta. Peserta juga dipandu untuk menginput data transaksi satu per satu ke SIAPIK. Jawaban hasil pencatatan SIAPIK dalam bentuk laporan keuangan juga diberikan dalam modul yang dibagikan.

Kami juga mempelajari bahwa pelaku UMKM memiliki sumber daya terbatas untuk melakukan pencatatan keuangan. Terkadang mereka melakukan semua aktifitas bisnis dari awal sampai akhir. Hal ini tergambar dari pada respon berikutnya dari Ibu M sebagai berikut:

*"Siaapp pak... Insyaa Alloh, langsung diotak atik lagih SIAPIK. Soalnya Kalo udah ketemu adonan, suka ga sempet pegang hp (smartphone)* "

Satu hari setelah pelatihan, peserta lain dalam group mulai aktif mengoperasikan SIAPIK, hal ini terlihat dari chat peserta atas nama Ibu N yang mengkonfirmasi di WAG dengan pertanyaan berikut:

*"Pak Raynal... kalo yang kemaren kita mau hapus dulu karena mau diulang lagi.. gimana cara menghapusnya pak?"*

Pada saat pelatihan, simulasi dilakukan dengan menggunakan perusahaan *dummy* dan juga data transaksi *dummy*. Sepanjang tidak dihapus, usaha dan transaksi yang sudah diinput tersebut akan terus tersimpan di aplikasi yang dapat kita lihat ketika membuka SIAPIK. Pada dasarnya bila unit usaha dummy ini kita biarkan, tidak akan mengganggu pembukuan riil yang dilakukan. Cara yang bisa dilakukan adalah dengan menggunakan menu tambah usaha untuk membuat usaha baru sesuai bisnis riil yang dijalankan. Adapun untuk menghapus usaha yang tidak akan digunakan lagi digunakan cara sebagai berikut:

*"Bisa bu, nanti saat masuk di SIAPIK, lalu saat muncul ke tampilan daftar usaha, ibu tekan agak lama (hold) di usaha yang ingin dihapus. Nanti masukkan password untuk menghapus usaha."*

Selanjutnya, pertanyaan dari peserta melalui chat mulai masuk ke substansi transaksi yang ditemui sehari-hari. Seperti terlihat, diskusi berikut ini mulai menyinggung tentang aspek pengelolaan kas dan pencatatan aset perusahaan. Hal yang ditanyakan oleh Ibu M terkait hal ini sebagai berikut:

#### *Pak, izin bertanya:*

*1. Saya biasa memberikan sejumlah uang untuk petty cash pada karyawan saya di toko. Untuk kebutuhan membeli/membayar yang nominal kecil-kecil semisal beli telur, air galon, bumbu dapur, bayar kurir untuk pengiriman, dan lain lain. Apakah inih saat menginput di daftar pengeluaran harus di-entry satu per satu detail transaksinya, misal: beli telur 5 kg senilai sekian rupiah? Atau saya bisa input cukup "petty cash" saja. Kalau petty cash masuk di item yang mana bagian pengeluaran?* 

*2. Jika aset tempat produksi dan alat-alat bakery (oven, mikser, dan lain lain) saya apakah perlu diinput dalam pencatatan keuangan tersebut pak? Karena sudah berlangsung beberapa tahun, bagaimana cara menginputnya pak?* 

*Ini dulu pertanyaan awal saya pak mohon bantuannya*

Konteks dari pertanyaan ini menunjukkan UMKM tersebut sudah menggunakan karyawan untuk menjalankan beberapa bidang pekerjaan. Sehingga, manajemen kas menggunakan *petty cash* sangat diperlukan. Selain itu, karena SIAPIK baru diperkenalkan saat ini, sementara usaha Ibu M ini sudah berjalan lama, maka aset perusahaan yang diperoleh sebelumnya juga harus dicatat.

Hal menarik yang kami temui dalam aplikasi SIAPIK adalah bahwa untuk manajemen kas saja tidak semua menu transaksi seperti kita kenal dalam prosedur akuntansi baku tersedia lengkap dalam menu aplikasi SIAPIK. Beberapa teknik pencatatan perlu dimodifikasi untuk dapat dicatat di SIAPIK, sebagaimana jawaban kami sebagai berikut:

#### *Baik bu*

*1. Untuk petty cash memang secara akuntansi bisa (dilakukan) namun di aplikasi (ini) (petty cash) digabung dengan kas tunai. Untuk pembelian dimaksud (cara pencatatannya adalah) langsung dicatat ke pembelian bahan material saja bu, yang dipisah per item barang untuk pencatatan seperti telur, galon, bumbu-bumbu misalnya.*

*2. Ya, aset tempat dan peralatan perlu ibu catat juga. Ini yang saya maksud sebelumnya dengan mencatat saldo awal . Ada cara lainnya untuk mencatat (selain mekanisme saldo awal tadi) yaitu dengan menganggap tempat dan peralatan ini sebagai modal awal ibu (dicatat) dalam bentuk barang (bukan uang). Nilainya (aset) bisa ibu taksir sesuai justifikasi saja.*

Jawaban kami atas pertanyaan nomor 1 tentang *petty cash* merupakan modifikasi karena tidak tersedianya akun/menu input *petty cash* dalam SIAPIK. Ini disebabkan karena transaksi kas hanya menggunakan 3 mekanisme dalam SIAPIK yaitu tunai (*cash on hand*), transfer (pembayaran dengan transfer antar rekening bank), dan giro (pembayaran dengan cek). Beberapa teknik modifikasi lainnya pada dasrnya juga dapat dilakukan untuk memunculkan akun *petty cash* dalam SIAPIK.

Sementara itu, untuk pencatatan aset yang sudah dimiliki sebelumnya selama belum membuat pembukuan dalam SIAPIK tersedia 2 cara mencatat. Cara pertama yaitu dengan mencatat nilai aset sebagai saldo awal dengan menggunakan menu data. Kedua, aset dicatat dengan menu transaksi dimana aset tersebut dicatat sebagai modal barang. SIAPIK menyediakan menu untuk mencatat modal selain berupa uang yang dicatat pada menu penerimaan dan submenu modal barang.

Jawaban kami atas pertanyaan pertama Ibu M sudah membuat beliau merasa puas. Dalam diskusi untuk pertanyaan pertama ini peserta lainnya turut menambahkan penjelasan atas jawaban yang kami berikan yang kami anggap masih dalam tone yang sama dengan yang kami jelaskan, seperti disampaikan Ibu S berikut:

*Izin Tambahan ya Bu.. mohon koreksi pak Ray kalau salah Karena biasanya petty cash itu pasti selalu ada laporannya tersendiri, makanya perlu masuk ke masing-masing per item bentuk pengeluarannya.*

Untuk pertanyaan yang kedua, selanjutnya dikonfirmasi kembali oleh Ibu M dengan 2 hal sebagai berikut:

*2. Contoh : oven*

*Inih masuk sub kelompok aset yang mesin kantor, atau alat perlengkapan khusus bagi industri jasa yang bersangkutan pak?*

*Nilai yang saya taksir inih maksudnya nilai barang tersebut saat ini (karena saya mulai input Agustus 2022) setelah penggunaan selama 5 tahun ya pak?*

Di poin pertanyaan ini, Ibu M mengkonfirmasi tentang pengelompokan aset di aplikasi SIAPIK. SIAPIK memang sudah menyediakan *database* kelompok dan subkelompok aset yang nanti akan berperan untuk mengaplikasikan nilai penyusutan aset tersebut secara otomatis. Kami menilai data aset di SIAPIK sudah cukup lengkap dan terinci. Adapun konfirmasi yang kami berikan untuk kelompok aset yang ditanyakan Ibu M adalah bahwa beliau sudah memilih subkelompok yang tepat. Sementara itu, atas pertanyaan taksiran nilai aset yang akan diinput, kami menjelaskan agar diinput nilai aset tersebut sesuai nilainya saat ini setelah dipakai 5 tahun dan bukan nilai saat beli.

Di sela-sela diskusi pencatatan yang serius ini, tidak jarang muncul komentar santai dari peserta pendampingan yang ternyata semuanya diisi para ibu-ibu. Seperti munculnya komentar berikut ini yang kami anggap sebagai respon positif dari proses belajar.

*#seru nih... Mulai puyeng saya #padahal baru mulai* 

Diskusi penggunaan aplikasi sesekali kembali pada beberapa hal mendasar tentang pengertian jenis usaha dan bagaimana peserta memilih jenis usaha itu dengan tepat untuk tempat mereka mencatat selanjutnya. Ini muncul dari pertanyaan Ibu V sebagai berikut:

# *Pak, kalo jenis usaha perorangan itu seperti apa?*

Dalam SIAPIK disediakan satu pilihan jenis usaha unik selain bentuk usaha jasa, perdagangan, dan manufaktur yaitu usaha perorangan. Secara teori usaha perorangan ini masuk dalam kategori ultramikro atau bentuk usaha paling sederhana dari UMKM. Adapun jawaban kami atas pertanyaan ini sebagai berikut:

*Ini untuk usaha yang karaakternya rintisan awal bu, bila Ibu masih ragu menentukan jenis usaha saya termasuk jenis apa, maka pilihan perorangan bisa digunakan. Aplikasinya paling sederhana di antara jenis (usaha) yang lain.*

Selain penjelasan di atas, kami menyampaikan juga hasil analisis kami setelah mencoba menggunakan jenis usaha perorangan ini untuk menginput transaksi. Kami menyarankan kepada peserta bahwa meskipun paling sederhana, jenis usaha perorangan ini sebaiknya tidak dipilih karena beberapa fitur di dalamnya masih belum stabil, khususnya transaksi yang melibatkan transfer uang. Pada menu yang belum stabil tersebut, apabila dilakukan pengisian data transaksi, maka tampilan akan tiba-tiba berubah (me-*restart*) ke tampilan awal.

Pendampingan pembukuan dengan memberi kesempatan kepada peserta merasakan pengalaman langsung mencatat transaksi di SIAPIK adalah sesuatu yang positif. Terkadang ada saja beberapa poin diskusi sebenarnya sudah pernah dijelaskan di pelatihan, namun pertanyaan yang sama/berulang seringkali muncul dalam diskusi pendampingan, seperti pertanyaan berikut:

*Pak, jadi untuk mengisi di SIAPIK inih urutan berdasarkan tanggal ya?*

*Saya kan punya rekapan catatan pengeluaran dan pemasukan untuk yang bulan Agustus kemarin yang dicatat oleh admin saya. Nah, kalau saya mau input di SIAPIK inih saya mesti urut dari tanggal awal Agustus gitu ya pak? Bisa ga, saya input pemasukan dulu semua, terus habis ituh input penjualan semua?*

*Kalau urut per tanggal, inih saya mesti bolak balik dari penerimaan ke pengeluaran berdasarkan tanggal awal dan seterusnya begitu ya pak?*

Kami menangkap substansi pertanyaan Ibu M sebagaimana tersebut di atas adalah untuk kepraktisan pencatatan. Meskipun sederhana, pencatatan SIAPIK versi *mobile* memiliki keterbatasan yaitu ruang kerja untuk mencatat dibatasi hanya sebesar layar gawai kita yang bisa jadi akan tidak praktis dan melelahkan dalam operasionalnya. Kami pun menjawab sebagai berikut:

*Betul bu, SIAPIK android mesti dicatat kronologis (urut tanggal). Bila tidak urut, transaksi yang belum tercatat sebelumnya (terlewat mencatatnya) (sudah) tidak bisa dicatat lagi. Beda memang dengan SIAPIK yang web based di Personal Computer atau laptop, pencatatan bisa dilakukan (tidak urut tanggal) seperti yang ibu inginkan tadi, (dan semua transaksi) tetap bisa tercatat meski tidak urut tanggal.*

Penjelasan atau jawaban ini sekaligus menjadi pintu masuk kami memperkenalkan lebih lanjut SIAPIK *web based* sebagai alternatif pencatatan keuangan dari SIAPIK *mobile*. Seperti dijelaskan pada jawaban, SIAPIK *web based* sangat baik dipasang di *laptop* atau komputer, namun tidak untuk dipakai di *smartphone*. Secara sekilas penjelasan SIAPIK *web based* sesungguhnya sudah disampaikan saat pelatihan.

*Kalo pake laptop gitu.. kita input pengeluaran dulu baru pemasukan, nanti otomatis sistem mengurutkan berdasarkan tanggal ya pak? Sistemnya sudah support seperti itu?*

Respon di atas adalah konfirmasi dari Ibu M yang ingin memastikan tata cara penggunaan SIAPIK web based yang kami jelaskan. Dalam tahap ini, kami memahami bahwa peserta mulai tertarik menggunakan SIAPIK *web based* karena jelas lebih unggul dari SIAPIK mobile pada fitur penginputan transaksi ini. Oleh karena itu, kami bagikan *link* informasi SIAPIK *web based* yaitu <https://www.bi.go.id/siapik/v110/#/login> di WAG. Informasi tentang SIAPIK *web based* ini juga sudah kami cantumkan di dalam dalam modul *softcopy* materi yang di-*share* pada WAG.

Setelah semakin banyak data transaksi diinput, maka semakin lama data SIAPIK *mobile* akan semakin banyak dan lengkap. Ternyata makin lengkap dan banyaknya data, bagi pelaku UMKM ada kebutuhan untuk melihat kembali data yang sudah dimasukkan pada momen waktu tertentu. Pelaku UMKM ingin mengetahui bagaimana mereka dapat memanfaatkan data tersebut sebagaimana muncul dari pertanyaan Ibu S sebagai berikut:

*Assalamualaikum, Pak Ray, untuk data yang sudah diinput, dan sudah disave, ketika kita mau cek semua, data munculnya ngga detail, ya pak, dan kalau mau detail masih harus klik tanda file yang di sebelah tanda hapus, baru terbuka, dan memang harus satu persatu kliknya ya pak*

SIAPIK memiliki 2 fitur untuk memeriksa seluruh catatan yang sudah kita input dalam aplikasi, yaitu fitur data dan laporan. Fitur data hanya akan menyajikan nama data yang sudah dicatat tanpa menunjukkan jumlah dan nilai rupiahnya. Sementara itu fitur laporan memiliki beberapa pilihan fitur lagi yaitu laporan history transaksi dan laporan rincian. Laporan history transaksi akan menyajikan nama dan nilai transaksi yang sudah pernah kita input, beserta jenis jurnal yang dibuat oleh SIAPIK. Sementara laporan rincian akan memberikan ikhtisar nama, jumlah (berapa unit), dan nilai rupiah untuk tiap akun yang sudah dicatat. Yang ditanyakan oleh Ibu S adalah karena beliau menggunakan laporan history transaksi. Adapun jawaban kami sebagai berikut:

*Iya betul bu. catatan semua transaksi bisa juga dilihat di menu laporan lalu pilih history transaksi. Ini juga (nanti) datanya sama seperti yang ibu sampaikan tadi.*

Kami menyadari, ada kalanya jawaban yang kami berikan atas pertanyaan peserta, setelah kami lakukan *self assessment* ternyata bukan merupakan jawaban yang lengkap. Hal ini kami lakukan ada kalanya dalam rangka untuk memancing pertanyaan lebih lanjut atas poin yang ditanyakan sebelumnya oleh peserta dari berbagai interpretasi kami yang mungkin muncul.

Dalam diskusi yang sudah cukup detil membahas transaksi, masih ada juga pertanyaan tentang hal mendasar terait jenis usaha, sebagaimana pertanyaan Ibu V berikut:

### *Pak kalo yang jasa seperti saya gimana? Yang dibuat laporan nama costumernya ya pak?*

Usaha jasa memang tidak begitu banyak ditanyakan dalam diskusi WAG pendampingan. Partisipan yang menjalankan jenis usaha ini juga terbilang sedikit. Namun, membaca pertanyaan Ibu V, kami menyadari bahwa pembukuan untuk sektor jasa juga di SIAPIK memiliki fitur lengkap. Saat menginput penerimaan penjualan, pengusaha UMKM harus mencatat nama pelanggan. Padahal, tidak semua transaksi jasa perlu dilakukan pencatatan nama pelanggan. Selain itu, kami memberikan penjelasan tambahan kepada Ibu V bahwa sektor jasa tidak tidak perlu mencatat *stock opname* (sebagaimana fitur yang ada di usaha perdagangan dan manufaktur).

Selanjutnya Ibu F menanyakan apakah menu SIAPIK memiliki fitur retur penjualan serta menanyakan cara mencatatnya saat terjadi retur tersebut. Jawaban kami atas hal ini adalah bahwa menu retur penjualan tidak tersedia dalam SIAPIK. Oleh karena retur dan setiap kejadian transaksi harus dicatat dalam pembukuan, kami merekomendasikan apabila terjadi retur agar dicatat sebagai beban lain pada aplikasi. Meskipun retur dan beban adalah 2 hal berbeda dalam prinsip akuntansi namun kami menggunakan argumen bahwa retur penjualan dan beban lain perlakuannya adalah sama-sama mengurangi nilai penjualan.

Dalam aplikasi SIAPIK, dalam laporan yang dihasilkan SIAPIK untuk perusahaan perdagangan dan manufaktur ternyata tidak digunakan istilah lazim laporan perusahaan tersebut. Pertama, di laporan laba rugi bentuk usaha manufaktur, nilai harga pokok produksi akan muncul sebagai beban lain. Kemudian, penerimaan diterima di muka, meskipun berasal dari penjualan akan muncul atau diamortisasi oleh aplikasi sebagai penghasilan lain seiring berlalunya waktu.

Terkadang, untuk mencatat menggunakan aplikasi, diperlukan ketelitian dari petugas input data transaksi. Kekurangtelitian dapat menyebabkan munculnya notifikasi kesalahan pada aplikasi seperti dialami peserta UMKM. Hal ini dapat kami ketahui ketika peserta tersebut menanyakan bahwa mereka memperoleh notifikasi dari aplikasi bahwa saldo kas tidak mencukupi ketika ingin mencatat transaksi. Setelah ditelusuri lebih mendalam pencatatan yang dilakukan sebelumnya, termasuk meminta peserta mengirimkan screenshot isian sebelumnya, ditemukan bahwa saat mencatat transaksi kas sebelumnya, kas tersebut dimasukkan sebagai tabungan dan bukan kas tunai. Sehingga wajar apabila nilai saldo kas tunai tidak bertambah dan muncul notifikasi saldo kas tidak cukup ketika akan digunakan untuk transaksi seperti pembelian tunai.

Dalam diskusi selanjutnya, pertanyaan peserta mulai banyak berhubungan dengan pencatatan penjualan dan persediaan. Ada yang menanyakan tentang harga diskon dan ada pula pertanyaan terkait penggunaan biaya transportasi dan utilitas sebagai berikut:

*Pak, mau tanya. Untuk transaksi penerimaan misalnya jika harga berubah karena ada event atau promo diskon tertentu, ituh kita input data lagi atau bisa ubah harganya saja. Begitu juga misalnya transaksi pengeluaran, saat pembelian bahan material, ternyata harga berubah ada kenaikan. Bagaimana pak?* 

*Pak, kalau kita pakai jasa ojek online dalam pengiriman barang masuk beban transportasi kah? Dan untuk bensin kendaraan masuk beban bahan bakar? Untuk biaya listrik bulanan masuk beban listrik. Begitu ya pak?*

Pertanyaan tersebut di atas kami kategorikan sebagai pertanyaan-pertanyaan mendasar dan selaras dengan menu-menu di aplikasi. Pertama, untuk mencatat harga jual saat terjadi diskon atau kenaikan harga maka harga baru dapat langsung dicatat saat penjualan. Caranya adalah dengan mengklik kolom harga jual lalu menuliskan harga yang baru dan diakhiri dengan klik simpan. Untuk pencatatan harga pembelian material juga bisa dilakukan pemutakhiran harga sesuai harga terbaru untuk barang yang sama dan dari pemasok yang sama yang pernah dicatat sebelumnya.

Kemudian, atas pencatatan beban-beban yang dikeluarkan, sudah tersedia menu pencatatan bebanbeban terkait dalam SIAPIK. Beban itu meliputi beban transportasi, beban bahan bakar, beban air, beban listrik, dan beban telepon. Ada juga pilihan menu beban lainnya bila kita ingin mencatat jenis beban selain yang sudah diklasifikasikan khusus dalam SIAPIK.

Hal terkait pencatatan barang untuk aktifitas utama perusahaan terkadang lebih mudah diidentifikasi, seperti pembelian aset tetap dan persediaan untuk produksi. Adapun barang atau aset yang sifatnya penunjang dan habis pakai, maka petugas pencatatan perlu memahami kebiasaan umum dalam mencatatnya. Seperti muncul dalam pertanyaan berikut:

#### *Tanya lagi pak*

*Untuk pengeluaran berupa pembelian seperti sabun cuci piring, karbol, packaging (kemasan plastik, box, botol, dan lain lain) masukin datanya ke data aset atau data aset lain ya pak? Atau masukin ke data yang mana nih pak?* 

Pencatatan untuk pertanyaan ini sekilas sederhana bila dijawab dengan prinsip akuntansi sesuai buku teks, yaitu perlengkapan debit dan kas kredit. Namun dalam pencatatan pada aplikasi SIAPIK, seorang operator pencatat harus menyesuaikan transaksi itu dengan ketersediaan menu di aplikasinya. Perlu juga dilakukan konfirmasi kepada pelaku usaha tentang karakteristik transaksi yang dimaksud sehingga dapat merekomendasikan pencatatan yang tepat. Sehingga, atas pertanyaan tersebut, kami merekomendasikan untuk dicatat pada menu beban lain. Pendekatan ini merupakan teknik pencatatan perlengkapan dengan pendekatan beban yang masih dapat diterima dalam prinsip akuntansi.

Dalam proses belajarpembukuan akuntansi secara praktik ini, keingintahuan peserta akan konsep akuntansi kami rasakan semakin hari semakin besar. Ada pertanyaan peserta (Ibu M) yang ingin menggali tentang konsep aset sebagai berikut:

*Kalau data aset dan data aset lain ini apa saja contohnya yang masuk kategori tersebut pak?*

Jawaban kami dari pertanyaan ini sebagai berikut:

*Data aset itu isinya aset tetap bu, atau bisa juga paten/aset tak wujud yang sifatnya bisa menyusut. nanti (aset-aset ini) akan terisi/terupdate otomatis saat ibu mencatat transaksi atau saldo awal. Aset lain bisa diisi dengan investasi (misal beli saham atau investasi lain yang menguntungkan) atau (bisa diisi) aset selain yang sudah ada pengelompokannya di SIAPIK dan sifatnya habis pakai (misal Alat Tulis Kantor/ATK dan sejenisnya)*

Dari jawaban kami, Ibu M mengajukan pertanyaan lanjutan:

# *Oh ternyata ATK masuk aset lain....noted pak. Tadi saya kira dia masuk beban lain seperti sabun2an pak*

Dari diskusi pertanyaan dan pernyataan tentang aset ini antara kami dengan peserta, kami mengetahui bahwa peserta juga menganalisis konsistensi perlakukan pencatatan di SIAPIK. Kami mengakui bahwa mencatat ATK dalam aset lain tidak sepenuhnya tepat, meski juga tidak salah. Tidak tepatnya disebabkan karena dalam SIAPIK, jika aset sudah tercatat dalam aset lain, maka aset itu akan

terus tersimpan selamanya disana. Kami tidak menemukan ada mekanisme penyusutan dan penghapusan dalam fitur aset lain di SIAPIK. Dari hasil mempelajari fitur aset lain di SIAPIK lebih mendalam, maka pencatatn ATK akan lebih baik dicatat dalam beban lain.

Hal yang masih dapat diterima untuk alasan pencatatan ATK sebagai aset lain adalah karena memang dalam akuntansi juga diperkenankan untuk mencatat beban dengan pendekatan aset. Oleh karena itu, kami melengkapi jawaban kepada peserta dengan jawaban berikut ini.

*Betul bu, memang di akuntansi ada 2 teknik mencatat. untuk barang habis pakai yang tidak terkait produksi langsung, simplenya bisa kita catat di beban lain bu.*

Berikutnya, peserta juga menanyakan perlakuan akuntansi pada saat UMKM menyediakan barang untuk sponsor kegiatan. Pertanyaan peserta sebagai berikut:

*Kalau kita menjadi sponsor suatu kegiatan, yang kita berikan berupa produk kita (bukan uang), ini masukin transaksinya kemana ya pak? Mohon pencerahannya Jadi ada produk kita yang keluar, namun kan ndak ada penerimaan tuh pak? (berupa uang masuk), jadi isi transaksinya dimana ya pak?* 

Adapun jawaban kami sebagai berikut:

*Masuknya nanti beban lain bu, cara mencatatnya ibu catat di stock opname sebesar sisa stok barang tersebut yang masih ada. Nanti selisihnya, aplikasi akan membebankan pada biaya/beban lain seperti yang saya sampaikan tadi bu.*

Peserta juga mencoba mengkonfirmasi kembali jawaban tersebut mengingat pencatatan seperti ini memang menimbulkan banyak interpretasi informasi keuangan sebagai berikut:

*Tapi kalau seperti itu, semua data di stock opname yang masuk ke beban lain jadi 1 semua ya pak? Entah ituh yang nyelip kemana, entah ituh yang memang kita jadi sponsor kegiatan, atau pun hilang tak berjejak gitu ya pak?* 

Lalu, kami memberikan klarifikasi lanjutan sebagai berikut:

*Betul bu, dalam sistem aplikasi ini hal terkait penurunan data persediaan akan masuk beban lain, termasuk harga pokok penjualannya*

Jawaban di atas ini sekaligus mengkonfirmasi penjelasan kami sebelumnya bahwa aplikasi SIAPIK memperlakukan harga pokok produksi dalam perusahaan manufaktur sebagai beban lain. Begitu pula apabila kita memutakhirkan nilai persediaan yang berkurang disebabkan karena hilang atau peruntukan lainnya yang lebh produktif, data berkurangnya persediaan ini karena alasan apapun secara otomatis akan dimasukkan oleh SIAPIK ke dalam beban lain.

Selanjutnya peserta juga menanyakan perlakukan pencatatan untuk biaya iklan. Meskipun sudah cukup jelas bahwa ada menu beban dalam aplikasi SIAPIK, namun tidak tersedia secara spesifik menu dengan nama beban iklan. Sebenarnya biaya iklan juga bisa dicatat dalam beban administrasi dan umum. Namun, karena biaya iklan berhubungan langsung dengan barang hasil produksi, sementara harga pokok produksi juga diperlakukan sebagai beban lain dalam SIAPIK, maka biaya iklan kami sarankan dicatat sebagai beban lain.

Dalam perusahaan manufaktur, proses produksi merupakan aktifitas rutin. Dan isu ini juga menjadi pertanyaan dari peserta sebagai berikut:

*Untuk catatan produk yg tiap hari diproduksi, dimasukkan kemana ya pak? Misal hari ini produksi: produk A sejumlah sekian, Produk B sejumlah sekian dan seterusnya... Apakah dimasukkan dalam data stock opname? Atau dimana ya pak?* 

Kami memberikan catatan kecil untuk aplikasi SIAPIK bagi perusahaan manufaktur. Meskipun mampu menyajikan data rincian dengan lengkap, namun untuk menghitung harga pokok produksi secara langsung dari aplikasi SIAPIK tidak dimungkinkan. Fitur pencatatan transaksi yang terbatas memang menyebabkan SIAPIK baru mampu menyajikan analisa untuk keputusan keuangan perusahaan, namun bukan keputusan manajemen seperti terkait biaya produksi. Oleh karena itu, kami mengidentifikasi kelemahan SIAPIK terjadi di bagian ini. Jawaban kami untuk pertanyaan peserta adalah sebagai berikut:

*Betul bu di stock opname. Sifatnya jurnal stock opname ini adalah jurnal yang otomatis di aplikasi. Saat ibu mencatat stock opname akan masuk di laporan sebagai persediaan dan penghasilan lain. Namun proses ini adalah jurnal antara bu, nilai penghasilan lain tersebut akan hapus dengan berkurangnya saldo pembelian bahan material yang (akan) diupdate juga datanya dengan stock opname.*

Penggunaan istilah otomatis dalam jawaban kami dimaksudkan untuk menunjukkan kepada peserta bahwa ada mekanisme penjurnalan yang sudah baku di dalam aplikasi SIAPIK (bisa dilihat di fitur laporan *history* transaksi). Kemudian, penggunaan istilah jurnal antara adalah untuk menunjukkan bahwa nilai penghasilan lain itu tidak akan membuat nilai penerimaan jadi tercatat terlalu tinggi, karena nilai tersebut akan terhapus seiring berjalannya waktu.

Ada banyak diskusi menarik dengan para ibu-ibu pegiat UMKM ini meski pendampingan masih terus berjalan. Mereka sangat semangat belajar dengan bantuan SIAPIK yang sederhana dan murah. Tidak jarang bila kasus yang mereka hadapi sedikit rumit mereka akan berkonsultasi dengan kami selaku pendamping dengan *whatsapp* pribadi atau via telepon untuk menanyakan solusi atas kasusnya.

### **Interpretasi Hasil**

Di awal pendampingan, para ibu-ibu pengusaha UMKM sangat bersemangat dalam mengoperasikan SIAPIK. Mereka memiliki keinginan kuat untuk mengoperasikan aplikasi ini secara mandiri meskipun di sela-sela kesibukan mengelola usaha. Semangat ini pun berupaya kami jaga dengan menyiapkan lingkungan yang baik sebagaimana diutarakan Rahman et al, (2015). Kami tim pendamping menyadari bahwa materi pelatihan yang singkat, hanya 1 hari, mungkin belum terlalu memadai. Karena itu kami berupaya senantiasa tanggap untuk menjawab setiap permasalahan peserta. Rata-rata respon langsung diberikan pada hari yang bersangkutan. Dengan diskusi ini pula kami memperoleh gambaran keandalan SIAPIK ketika digunakan dalam mencatat transaksi keuangan.

Selain memperoleh modul pelatihan, peserta juga diperlengkapi dengan materi tambahan seperti modul penjelasan tentang cara menginput data saldo awal. Modul singkat ini berisikan 15 halaman. Modul ini memberikan penjelasan cara menghitung harta, hutang dan modal unit usaha sampai dengan titik waktu tertentu (posisi keuangan) yang selanjutnya menjadi tanggal pengisian saldo awal. Gambar yang menjelaskan tahapan pengisian saldo awal di SIAPIK juga disajikan dalm modul. Meskipun demikian, bukan berarti pelatihan dan modul dapat dianggap solusi yang menyelesaikan semua persoalan. Para peserta pada akhirnya tetap akan bertanya lagi hal-hal yang sudah dijelaskan saat pendampingan seperti bertanya bagaimana mencatat dan menggunakan SIAPIK mulai dari awal.

Keandalan fitur SIAPIK memang belum bisa dinilai dengan melihat dari 10 atau 20 transaksi. Dari pengalaman transaksi bisnis yang dialami UMKM pendampingan kami, SIAPIK memang masih mampu melakukan pencatatan meski dengan beberapa modifikasi, seperti pencatatan persediaan produksi, pencatatan aset penunjang, dan pencatatan retur. Kami berharap dapat terus melihat kemudahan dan kepraktisan SIAPIK yang akan terus diuji hingga akhir pendampingan. Diharapkan, para peserta dapat konsisten menggunakan SIAPIK dan merasakan manfaat nanti setelah laporan keuangan dihasilkan.

Bagi pengguna yang mulai menginstal SIAPIK di tahun 2022, aplikasi sesungguhnya menyediakan periode pencatatan dapat dilakukan untuk data paling lama sampai dengan tahun 2021. Hal ini berarti bahwa sepanjang data transaksi beserta dokumen pendukung tahun 2021 tersimpan lengkap, maka data transaksi dapat diisikan di SIAPIK. Bila usaha tersebut ternyata sudah berjalan sebelum tahun 2021, maka data keuangan sebelum tahun 2021 dapat diperhitungkan sebagai saldo awal, sebagaimana penjelasan saldo awal di paragraf sebelumnya, dan dapat dicatat untuk tanggal pembukuan paling awal terhitung mulai 1 Januari 2021. Tetapi, bagi UMKM, poin pencatatan yang paling mudah untuk diaplikasikan adalah sesuai dimulainya penggunaan aplikasi, seperti misalnya tanggal 1 September 2022, meskipun usaha UMKM sudah berjalan lebih awal dari tanggal tersebut. Hal ini sesuai dengan momen dimulainya pelatihan penggunaan SIAPIK di akhir Agustus yang lalu.

Dari pengalaman pendampingan pencatatan SIAPIK, diketahui bahwa menginput transaksi di SIAPIK *mobile* harus dilakukan secara kronologis. Bila memang ada data saldo awal yang harus diinput, maka pengguna harus memasukkan data ini pertama kali sebelum transaksi lain diinput. Bila data saldo awal terlambat diinput, baru akan diinput setelah pencatatan transaksi, maka saldo awal tersebut tidak dapat dicatat lagi. Solusinya bila sudah terlanjur seperti ini, maka semua transaksi yang sudah dicatat harus dihapus agar bisa memasukka data saldo awal tadi.

SIAPIK memang belum dapat secara langsung mengkonsoldidasi data seluruh unit bisnis kita bila kita ingin melihat catatan keuangan bisnis yang kita jalankan secara keseluruhan. Namun terdapat fitur dimana laporan SIAPIK dapat diekspor ke dalam *file* excel terlebih dahulu, dan kemudian kita bisa mengkonsolidasi semua data bisnis kita secara manual. Selain itu, bila kita membutuhkan laporan keuangan yang dicetak, *file* laporan keuangan output dari SIAPIK dapat diekspor dalam format pdf. Lalu *file* pdf itu dapat dicetak dimanapun dengan menggunakan printer yang merupakan fitur penting bagi UMKM dalam berhubungan dengan lembaga pembiayaan seperti bank.

# **SIMPULAN**

### **Kesimpulan**

Pemanfaaan teknologi dapat membantu membangun UMKM yang terdampak besar akibat dihantam berbagai guncangan ekonomi beberapa tahun belakangan ini. Aplikasi itu sendiri harus cukup handal untuk senantiasa memberikan kemudahan dioperasikan di tengah keterbatasan yang dimiliki UMKM. Pengabdian masyarakat di Kota Tangerang yang dilakukan tim 6 adalah dalam rangka memfasilitasi penyebaran pengetahuan akuntansi yang mudah dan mendorong UMKM memiliki laporan keuangan yang baik. Penggunaan SIAPIK yang didukung oleh pemerintah daerah setempat diharapkan jadi solusi. Meskipun ditemukan beberapa kelemahan di dalamnya, secara umum aplikasi ini masih sangat bisa diandalkan untuk menyediakan informasi keuangan lengkap bagi pengusaha UMKM. Saat ini, pendampingan yang telah dilakukan untuk melengkapi pelatihan yang diberikan perlu dipertahankan untuk mengasah kompetensi pelaku UMKM, membiasakan pengguna aplikasi, dan menciptakan lingkungan belajar untuk semakin memahami fiturnya dengan baik,

# **Saran**

Pelaku UMKM sangat perlu mendapat pengetahuan dan pendampingan akuntansi untuk mengawal kinerja bisnis mereka. Pada tahap awal, pendampingan perlu dilakukan dengan intensif dan memerlukan pendekatan yang baik untuk memberikan habituasi kepada mereka yang belum terbiasa melakukan pencatatan akuntansi. Evaluasi berkala juga perlu dilakukan agar pelaku UMKM terus termotivasi melakukan pembukuan. Aplikasi yang sederhana, murah, dan handal juga menjadi kunci untuk membangun *trust* dan kenyamanan bagi pelaku UMKM sebagai penguna.

# **DAFTAR PUSTAKA**

- Adian, I., Doumbia, D., Gregory, N., Ragoussis, A., Reddy, A., & Timmis, J. (2020). Small and Medium Enterprises in the Pandemic: Impact, Responses and the Role of Development Finance. Working Paper. The Worldbank Group.
- Bishop, W. A. (2018). A project management framework for small-and medium-sized entities: Accounting software implementation. Journal of Economic and Financial Sciences, 11(1), 1-11.
- Damayanti, A., Nelyumna, Widyaningsih Azizah, & Bella Rusania Tisan Lie. (2021). Pembukuan Keuangan UMKM Binaan Posdaya Cempaka. *SULUH: Jurnal Abdimas*, *3*(1), 20-26.
- Fujianti, L., Irviati, S., & Harisandi, K. (2021). Meningkatkan Keahlian Pembukuan Berbasis Handphone bagi UMKM Posdaya Cempaka. SULUH: Jurnal Abdimas, 3(1), 81-88.
- Fujianti, L., Nelyumna, Amyulianthy, R., & Mahardiyanti, A. (2020). Peningkatan Keahlian Pembukuan UMKM Kuliner Binaan PT Sinar Sosro Cempaka Putih Jakarta. *SULUH: Jurnal Abdimas*, *2*(1), 78-88.
- Fujianti, L., Shanti Lysandra, Tri Astuti, & Sonya Kristina Natalia. (2022). Pembukuan Berbasis Digital Bagi UMKM Batik Kalitengah Kabupaten Cirebon. *SULUH: Jurnal Abdimas*, *3*(2), 120 - 127.
- Hairunisya, N., Subiyantoro, H. (2017). Pelatihan dan Pendampingan Pembuatan Laporan Keuangan kepada Pengusaha UMKM di Kecamatan Karangrejo Kabupaten Tulungagung. J-ADIMAS (Jurnal Pengabdian Kepada Masyarakat), 5(2), 35-45.
- Kartika, T. P. D., Metana, N. Y., & Kurniawati, S. L. (2019). A Excel for Accounting Assistance as the Solution for SME PT. JAB Surabaya. THE SPIRIT OF SOCIETY JOURNAL: International Journal of Society Development and Engagement, 2(2), 107-120.

McIntyre, A. (2008). Participatory Action Research. Sage Publications. USA.

- Mubarok, H., & Al Rachmat, R. (2020). Penerapan Aplikasi Keuangan "SI APIK" Dalam Penyusunan Laporan Keuangan CV Remaja Sekayu. Jurnal ACSY: Jurnal Accounting Politeknik Sekayu, 12(2), 33-43.
- Muljanto, M. A. (2020). Pencatatan dan Pembukuan Via Aplikasi Akuntansi UMKM di Sidoarjo. Jurnal Ilmiah Pangabdhi, 6(1), 40-43.
- Rachmawati, D., Joewono, A., & Anggorowati, A. A. (2022). PENDAMPINGAN PENYUSUNAN BIAYA PRODUKSI UMKM KERUPUK SUSMI DESA CURAH COTTOK. *SULUH: Jurnal Abdimas*, *4*(1), 25- 32.
- Rahman, M. M., Ahammed, M., Uddin, M., Rouf, M., & Uddin, M. M. (2015). Obstacles and implementation of accounting software system in small medium enterprises (SMEs): Case of South Asian perspective. Accounting Technology & Information Systems eJournal. SSRN ID: 2609658. (May 23, 2015).
- Sastrodiharjo, I., Husadha, C., Dharmanto, A., Yoganingsih, T., & Handayani, M. (2021). Pelatihan Pelaporan Keuangan Sederhana Untuk Wirausaha Usaha Mikro Kecil Menengah (UMKM). SULUH: Jurnal Abdimas, 3(1), 73-80.
- Thottoli, M. M. (2020). Knowledge and use of accounting software: evidence from Oman. Journal of Industry-University Collaboration.
- Tim Penyusun. (2022). Pedoman Literasi Sistem Informasi Aplikasi Pencatatan Informasi Keuangan (SIAPIK). Bank Indonesia.
- Tomes, A., & Phillips, M. (2003). Product development through University-SME collaboration: Lessons from reactive and proactive approaches. Local Economy, 18(1), 91-95.
- Undang-Undang Republik Indonesia Nomor 20 Tahun 2008 tentang Usaha Mikro, Kecil, Dan Menengah.